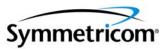

CONNECTED is a secure and personalized web portal that enables our customers to help themselves 24x7. CONNECTED allows you to view order status for open and shipped orders, obtain tracking/waybill numbers and track shipments.

Symmetricom recognizes the unique challenges facing businesses today and is committed to meeting our customer's needs with tools that will help increase productivity, provide flexibility, and save time.

CONNECTED Administrator Contact Information:

If at anytime during this introductory process you need assistance, please email <u>CONNECTED@symmetricom.com</u> and you will receive a response no later than the next business day.

#### Symmetricom, Inc. Confidential

This document contains proprietary information of Symmetricom and shall not be disclosed to any third party or used for any purpose other than that for which it was supplied, or reproduced without prior written consent of Symmetricom.

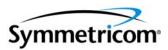

## <u>Login:</u>

After you have received your CONNECTED User ID and Password from our CONNECTED Administrator, please proceed to the following link:

# http://connected.symmetricom.com

|                                                                                                    | ×               |
|----------------------------------------------------------------------------------------------------|-----------------|
| File Edit View Favorites Tools Help                                                                     | 7               |
| 3) Back 🔹 🕘 🗸 🖹 👔 🏠 🔎 Search 👷 Favorites 🔗 😥 🗧 🗸 💭 🞯 🕻 🎎 🚳                                              |                 |
| iddress 🙆 http://connected.symmetricom.com/                                                             | »               |
| 🍸 🔹 🖉 - 🖉 - Search Web - 🖉 🗔 - 👾 - 🌘 🖓 My Web - 🖂 Mail - 🥸 My Yahoo! - 🕹 Games - 🇞 Baseball - 🚯 Music - | <b>&gt;&gt;</b> |
| Google - 🛛 🔓 Search - 🛷 🔊 0 blocked 👫 Check - 🛃 Options 🖉                                               |                 |
|                                                                                                    |                 |
| Symmetricom                                                                                             |                 |
|                                                                                                    |                 |
| Login                                                                                                   |                 |
| User ID                                                                                                 |                 |
| Password Go                                                                                             |                 |
| <b>IP</b> Did you forget your password?                                                                 |                 |
|                                                                                                    |                 |
|                                                                                                    |                 |
|                                                                                                    |                 |
|                                                                                                    |                 |
|                                                                                                    |                 |
|                                                                                                    |                 |
|                                                                                                    |                 |
|                                                                                                    |                 |
|                                                                                                    |                 |
|                                                                                                    |                 |
|                                                                                                    |                 |
|                                                                                                    |                 |
|                                                                                                    |                 |
|                                                                                                    |                 |
|                                                                                                    | <b>_</b>        |
| i internet                                                                                              |                 |
| 🖁 Start 📴 🍙 🧶 🔘 🤩 💝 👋 🖸 Inb 🍙 15u 🖉 15u 🧐 64 🦉 TOAD 🔄 Us 🖉 Ca 🗗 Sy 🖉 Do 🖉 15u 🔍 ሩ 🝚 🖉 🛒 💭 67            | м               |

(figure 1)

## Symmetricom, Inc. Confidential

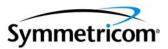

After you login for the first time, you will be prompted to change your password. Once completed, you will be taken to your home page (figure 2). You will be able to:

- 1. Go to Orders see order details.
- 2. Go to Profiles
  - a. Personal Files you can update your name and change your password.
  - b. Contact Points you can create/update phone and email addresses.
- 3. Sign Out
- 4. Go to Help

| Support - Home Page - Micro                             | and the second second second second second second second second second second second second second second second |                                  |                                 |                                                                                           |                                       | E E              |
|---------------------------------------------------------|----------------------------------------------------------------------------------------------------|----------------------------------|---------------------------------|-------------------------------------------------------------------------------------------|---------------------------------------|------------------|
| ile Edit Wew Favorites Tools                            |                                                                                                    | . O O B                          | 🖩 · 🖵 0/· 🛱 🚳                   |                                                                                           |                                       |                  |
|                                                         |                                                                                                    |                                  |                                 | _bcustom=y8drm=207135E8C5E655FF236CA38C1791A67ED5EE788A83970CE54CI                        |                                       | Go Links         |
| an ens an instruction of the state structure states and | neo constantion (service and                                                                                     | de-1de-fit-er-code 47-code ac-co | alaaminda mamba 202-12-12-13-24 |                                                                                           | AND I YOR CLUGALE 10000 IF OF CLUCARS | <b>1</b> 00 Lins |
| symmetricom                                             | ABOUT US                                                                                                    | PRODUCTS AND SERVICES            | SUPPORT CONTAC                  | T.                                                                                        |                                       |                  |
| A                                                       |                                                                                                    |                                  |                                 |                                                                                           |                                       |                  |
|                                                         |                                                                                                    |                                  |                                 |                                                                                           |                                       |                  |
|                                                         |                                                                                                    |                                  | Home Orders                     | Profile Sign Out Help                                                                     |                                       |                  |
| Velcome Syndy                                           | Day, 06-APR                                                                                                    | -2006                            | ∧                               |                                                                                           |                                       |                  |
| Leas Privacy_Policy                                     |                                                                                                    |                                  |                                 | Click on Orders link to<br>proceed to your Track<br>Orders Summary Page<br>(see figure 3) |                                       |                  |
| Done                                                    |                                                                                                    |                                  |                                 |                                                                                           | 🕑 Truste                              | d sites          |
| 🖞 start 🔰 🙃 🗔 松 👘                                       | 🔹 🤐 Tabool Messenger 🖬                                                                                           | 📴 Inber - Meresolt Out           | E S Internet Explorer           | - St Loor Gude - Microsof                                                                 | ********                              | 16 TO 2:01 PF    |

## (figure 2)

## Symmetricom, Inc. Confidential

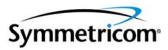

From the Track Orders page, you will be able to search on orders by several criteria.

- Purchase Order number
- Symmetricom Order number
- Orders within the last 7, 14, 30, 60 and 90 days
- Orders within a date range
- Order Status (Booked or Closed)

A list of orders meeting your search criteria will appear. To view the details for a particular order, click on the order number on the left hand side. This will take you to the Order Detail Page (figure 4). To go directly to the shipment details, click on the Shipment Detail link on the right hand side. (figure 5)

| http://customerstest.symmetricom.co                                                                  | and the second second s |                  | ) 🙆 🍓 🗉 - [                                         | <b>_ 0</b> 1- 🕅 🚳                                                                                                    |                     | v 🖸 w 🛛               |
|----------------------------------------------------------------------------------------------------|----------------------------------------------------------------------------------------------------|------------------|-----------------------------------------------------|----------------------------------------------------------------------------------------------------|---------------------|-----------------------|
| Track Order                                                                                          | ABOUT US                                                                                                    | PRODUCTS         | AND SORVICES SUP                                    | PORT CONTACT<br>Home Orders Prof                                                                                                    | ile Sign. Out Hele  |                       |
| please enter them using<br>Orders in last<br>Orders between:<br>Search By<br>Accounts O              | be calendar or to bumber bumber                                                                                                    | type in the form | er to view the details. To test<br>mat 21-DEC-1999. | 2)<br>Rooked Data Stipment<br>Detats<br>30-MAR-2006 IN<br>27-MAR-2006 IN                                                                                                    | Sort                | Reference: (figure 5) |
| 45000078124<br>450012348798<br>4500047961<br>45001247821<br>45001578412<br>45002545475<br>4500156491 | 12034938)<br>12034937<br>12034935<br>12034935<br>12034935<br>12034935<br>12034935<br>12034931<br>12034931<br>15322272                                                                                                    | Here             | BOOKED<br>CLOSED<br>BOOKED<br>BOOKED<br>BOOKED      | 24-MAR-2006<br>24-MAR-2006<br>24-MAR-2006<br>24-MAR-2006<br>09-MAR-2006<br>109-MAR-2006<br>110-100<br>110-1000<br>110-100<br>110-1000<br>110-1000<br>110-1000<br>110-1000<br>110-1000<br>110-1000<br>10 | 5011                |                       |
| 45000078124<br>450012348798<br>4500047961<br>45001247821<br>45001578412<br>45002548475<br>4500156491 | 12034937<br>12034938<br>12034935<br>12034935<br>12034932<br>12034931                                                                                                    | Here             | BOOKED<br>CLOSED<br>BOOKED<br>BOOKED<br>BOOKED      | 24-MAR-2006 FE<br>24-MAR-2006 FE<br>24-MAR-2008 FE<br>24-MAR-2008 FE<br>09-MAR-2006 FE                                                                                                    | Juer Gale - Herosef | O Truted Stes         |

## Symmetricom, Inc. Confidential

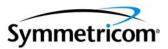

\*Quick Tip – Any text underlined in a Column Heading will let you sort in ascending or descending order. Any text underlined in the body will let you drill down to more detail.

The Order Detail page will provide a line item break down of your purchase order. Including:

- Part Number
- Quantity
- □ Price
- Ship method and date
- Order Total

| Support - Orde  | the second second second | and the second second | and the second second     | ternet    | Explore  | er                |                  |                  |           |              |                  |         |             |          |   |     |       |     |       |          |       |                                                                                                    |     |     |
|-----------------|--------------------------|-----------------------|---------------------------|-----------|----------|-------------------|------------------|------------------|-----------|--------------|------------------|---------|-------------|----------|---|-----|-------|-----|-------|----------|-------|----------------------------------------------------------------------------------------------------|-----|-----|
| Edit View F     |                          |                       |                           |           |          |                   |                  |                  |           |              |                  |         |             |          |   |     |       |     |       |          |       |                                                                                                    |     |     |
| Back • 🕥        | - 🔳 🛛                    | 2 🟠                   | D Sea                     | rch 🙎     | Favori   | tes 🥝             | 10.              |                  | 1 - 🗖     | 01-          | <b>1</b> 4       |         |             |          |   |     |       |     |       |          |       |                                                                                                    |     |     |
| ss 🔊 http://cus | domerstest.              | .symmetric            | om.com/0A                 | HTML/x    | osym_ibu | iord.jsp?q        | a=details?       | 5.qid=196975     | 8orderTyp | pe=MDED      |                  |         |             |          |   |     |       |     |       |          |       | - E                                                                                                    | 60  | Lit |
| mmetricor       | m.                       |                       | ABOUT                     | rus       |          | RODUCTS           | AND SERVI        | ces              | SUPPO     | RT           | CONTA            | CT      |             |          |   |     |       |     |       |          |       |                                                                                                    |     |     |
|                 |                          |                       | 1                         | 2         | 4        | ( <sup>4</sup> %) | -                |                  |           |              |                  |         |             |          | - |     |       |     |       |          |       |                                                                                                    |     |     |
| -               |                          |                       |                           |           |          |                   |                  |                  |           |              | forme Ors        | ers Pro | file Sian ( | out Help |   |     |       |     |       |          |       |                                                                                                    |     |     |
| C               | Order                    | Deta                  | alls                      |           |          |                   |                  |                  |           |              |                  |         |             |          |   |     |       |     |       |          |       |                                                                                                    |     |     |
| Th              | he following             | g table di            | splays the                | order d   | letails. |                   |                  |                  |           |              |                  |         |             |          |   |     |       |     |       |          |       |                                                                                                    |     |     |
|                 | S                        |                       | er Number                 |           |          |                   |                  |                  |           |              |                  |         |             |          |   |     |       |     |       |          |       |                                                                                                    |     |     |
|                 |                          |                       | O Number                  |           |          |                   | AME              |                  |           |              |                  |         |             |          |   |     |       |     |       |          |       |                                                                                                    |     |     |
|                 |                          | CUSIO                 |                           | 1: \$1,40 |          | PAINT IN          | AME              |                  |           |              |                  |         |             |          |   |     |       |     |       |          |       |                                                                                                    |     |     |
|                 |                          | Total CR              | arges(tota                | al en or  |          |                   |                  |                  |           |              |                  |         |             |          |   |     |       |     |       |          |       |                                                                                                    |     |     |
|                 | ship                     | ping+othe             | Tax Tota                  |           |          |                   |                  |                  |           |              |                  |         |             |          |   |     |       |     |       |          |       |                                                                                                    |     |     |
|                 |                          | 3                     | Order Tota                |           |          |                   |                  |                  |           |              |                  |         |             |          |   |     |       |     |       |          |       |                                                                                                    |     |     |
|                 |                          | s                     | hip Method                | . FED     | EXORO    | UND               |                  |                  |           |              |                  |         |             |          |   |     |       |     |       |          |       |                                                                                                    |     |     |
|                 |                          |                       | ight Terms                |           |          |                   |                  |                  |           |              |                  |         |             |          |   |     |       |     |       |          |       |                                                                                                    |     |     |
|                 |                          |                       | ooked Date<br>rder Status |           |          | 19<br>1           |                  |                  |           |              |                  |         |             |          |   |     |       |     |       |          |       |                                                                                                    |     |     |
|                 |                          |                       | ce Number                 |           | 60       |                   |                  |                  |           |              |                  |         |             |          |   |     |       |     |       |          |       |                                                                                                    |     |     |
|                 |                          |                       | Shipments                 | : Detai   |          | (                 |                  |                  |           |              |                  |         |             |          |   | -Re | efere | enc | e: (1 | igur     | e 5)  |                                                                                                    |     |     |
|                 |                          | Sh                    | ipping Ade                | dress     |          |                   |                  | 1                | Dilling A | ddress       |                  |         |             |          |   |     |       |     |       | e        | ,     |                                                                                                    |     |     |
|                 |                          |                       |                           |           |          |                   |                  |                  |           |              |                  |         |             |          |   |     |       |     |       |          |       |                                                                                                    |     |     |
|                 | ADD                      |                       | PANY N                    | IAME      |          |                   |                  | JR COMI<br>DRESS | PANYI     | NAME         |                  |         |             |          |   |     |       |     |       |          |       |                                                                                                    |     |     |
|                 | CITY                     | , STAT                | E, ZIP                    |           |          |                   | CITY             | Y, STATI         | E, ZIP    |              |                  |         |             |          |   |     |       |     |       |          |       |                                                                                                    |     |     |
| 0               | order I                  | tems                  |                           |           |          |                   |                  |                  |           |              |                  |         |             |          |   |     |       |     |       |          |       |                                                                                                    |     |     |
|                 | Part                     |                       | Custome                   |           | Oty      | Oty               | Unit             |                  |           | Schedule     | 4                | ttem    |             |          |   |     |       |     |       |          |       |                                                                                                    |     |     |
| 1               | Number                   | hem                   | Part<br>Number            | UOM       |          | Shipped           | Selling<br>Price | Extended         |           | Ship Date    |                  | Details |             |          |   |     |       |     |       |          |       |                                                                                                    |     |     |
| 51              | 80-5141-5                | RS 422                |                           | Each 4    | 4        | 4                 |                  | Items \$1        | ,400.00   | 10-FEB-      | Closed           | -       |             |          |   |     |       |     |       |          |       |                                                                                                    |     |     |
|                 |                          |                       | 0014                      |           |          |                   |                  |                  |           | 2005         |                  | _       |             |          |   |     |       |     |       |          |       |                                                                                                    |     |     |
|                 | 10                       | OUTPUT                | 1                         | 1         |          |                   |                  | Total \$1        | ,400.00   |              | -                |         |             |          |   |     |       |     |       |          |       | Trusted                                                                                                    | 244 | -   |
| tort            |                          | 100000                | 😛 Yahool                  |           |          | 1.000             |                  | rosoft Out       | INC.      |              | -                | -       | User Guid   |          |   |     |       | _   | Lore  | 9 25 (0) |       | COLUMN DE LA COLUMN DE LA COLUMN DE LA COLUMN DE LA COLUMN DE LA COLUMN DE LA COLUMN DE LA COLUMN DE LA COLUMN |     |     |
| atart           |                          |                       | . arco                    | 10000000  | Act with |                   | east - Mag       | notione continue |           | 5 Internet I | 4 (1 × 1 × 1 × 1 |         | e 4)        | 10000    |   |     |       |     |       | 9 810    | 180.3 | 0.00                                                                                                    | 199 |     |

#### Symmetricom, Inc. Confidential

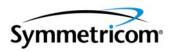

|                                                                                                    |                      | nent Details for SYMM Order Number 12033891 - Microsoft Internet Explorer                                                                                                    | 8 X     |
|----------------------------------------------------------------------------------------------------|----------------------|----------------------------------------------------------------------------------------------------|---------|
|                                                                                                    | G Back • 🕥           | - 🖹 🗟 🐔 🔎 Search 👷 Favorites 🤣 😥 - 🌉 🔞 - 📒 🛛 - 💭 🚳 -                                                                                                    |         |
| ter ter ter for the for the fo | iddress 🍓 http://cur | konerskeil symmetricon com/OA J1718 J-cosym Jackerdd spy19450–7551 52554, 52554, 1,0,84ader=156gfed=_1,-1,-1,J /r Jakaer=k/14erdEkelfml=blaad=CO-MOA #RRRBancp=k/VardEkefm=25556000100C0EFECC778256E 💜 🔁 Go                                                                                                    | Links * |
| But Status Big     Image Status Big     Image Status Big <                                                                                                    | Symmetricor          | Hame Orders Brofile Sian. Out Hele<br>Shipment Details for SYMM Order Number                                                                                                    |         |
| Image: Status Unit image: Status Unit image: Status Unit                                  |                      | 12033891                                                                                                    |         |
| Part   Description   Pert   Statute   Statute                                                                                                    |                      |                                                                                                    |         |
| Image: Window State of the state of the state of the                                |                      | Part Description Part Status UOM Ostoped Delvery Ship Tracking / Ship Paracking / Ship Para |         |
| trait Privace_Police   Reference: Figure 6 your shipment (see<br>Quick Tip)                                                                                                    |                      | R8 422<br>560-5141-5<br>OUTPUT 0014<br>Closed Each 4 177772 FEB FED EX<br>2009 007201004386                                                                                                    |         |
| trait Privace_Police   Reference: Figure 6 your shipment (see<br>Quick Tip)                                                                                                    |                      |                                                                                                    |         |
|                                                                                                    | Legal Priva          | Reference: Figure 6 directly to the carriers<br>website and track<br>your shipment (see                                                                                                    |         |
|                                                                                                    | Done                 | Trusted steps                                                                                                    | 2       |
|                                                                                                    |                      |                                                                                                    | 2:41 PM |

(figure 5)

Clicking on the Delivery Number will take you to the Delivery Details Page. This Page will provide you with information for that particular delivery.

- □ Ship to address
- □ Shipment Weight
- Number of Boxes
- Tracking Number

\*Quick Tip – Currently you are only able to access tracking information for shipments sent via Fed Ex, UPS, or DHL.

#### Symmetricom, Inc. Confidential

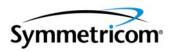

| e Edit View Favo       | y Details for | Delivery Number                      | &1 - Microsoft I        | nternet Expl   | orer             |                         |              |                 |                   |                      |                     | _ 2         |
|------------------------|---------------|--------------------------------------|-------------------------|----------------|------------------|-------------------------|--------------|-----------------|-------------------|----------------------|---------------------|-------------|
|                        | orites Tools  | Help                                 |                         |                |                  |                         |              |                 |                   |                      |                     | -           |
| Back 🔹 🌍 🐇             | 🖹 😫 (         | 🏠 🔎 Search 🧏                         | 🛧 Favorites 🛛 🧭         | ) 🔗 - 🍓        | W ·              | 📙 🛛 - 🛍 🦓               |              |                 |                   |                      |                     |             |
| ess 🕘 http://custom    | nerstest.symm | etricom.com/OA_HTML,                 | /xxsym_ibuiords.jsp?    | jttst0=7551_52 | 354,52354,-1     | ,0,&ibudnr=15&jtfm0=_1_ | -11_f_r      | _&ibucr=lbYNen3 | SE&etfm1=&ibudf=D | D-MON-RRRR&kmcp=hcVI | lanSE&jfn=ZGBD3A( 💌 | 🔁 Go 🛛 Link |
|                        |               |                                      |                         |                |                  |                         |              |                 |                   |                      |                     |             |
| mmetricom              |               | ABOUT US                             | PRODUCTS                | AND SERVICES   | SU               | PORT CONTACT            |              |                 |                   |                      |                     |             |
|                        |               |                                      |                         | 1              |                  |                         |              |                 |                   |                      |                     |             |
|                        |               | a h                                  | 8 Mg                    |                |                  |                         |              |                 |                   |                      |                     |             |
|                        |               |                                      |                         |                |                  | Home Orders             | Profile Sign | Out Help        |                   |                      |                     |             |
|                        | Delive        | ry Details                           | for Deli                | verv N         | umbei            |                         | Tronic ordi  | out noip        |                   |                      |                     |             |
| -                      | Denve         | Ty Details                           | TOT Dell                | very iv        | umber            |                         |              |                 |                   |                      |                     |             |
|                        | ſ             | Delivery Number: 17                  |                         |                |                  |                         |              |                 |                   |                      |                     |             |
|                        |               | Delivery Status: CI                  | osed                    |                |                  |                         |              |                 |                   |                      |                     |             |
|                        |               | Ship To:                             | YOUR COMP.              | ANY NAME       |                  |                         |              |                 |                   |                      |                     |             |
|                        |               |                                      | ADDRESS<br>CITY, STATE, | ZIP            |                  |                         |              |                 |                   |                      |                     |             |
|                        | т             | racking / Waybill: 01                | 2725510004366           |                |                  |                         |              |                 |                   |                      |                     |             |
|                        |               | Freight Terms: Co                    |                         |                |                  |                         |              |                 |                   |                      |                     |             |
|                        |               | Weight: 4                            |                         |                |                  |                         |              |                 |                   |                      |                     |             |
|                        |               | Ship Date: 10                        |                         |                |                  |                         |              |                 |                   |                      |                     |             |
|                        | N             | Ship Method: FE<br>umber of Boxes: 1 | D EX GROUND             |                |                  |                         |              |                 |                   |                      |                     |             |
|                        |               |                                      |                         |                |                  |                         |              |                 |                   |                      |                     |             |
|                        |               |                                      |                         |                |                  |                         |              |                 |                   |                      |                     |             |
|                        | Part          | Item                                 | Customer Part           | Order          | UOM Quant        | Tracking /              |              |                 |                   |                      |                     |             |
|                        | <u>Number</u> |                                      | Number                  | <u>Number</u>  | <u>oom quant</u> | Waybill                 |              |                 |                   |                      |                     |             |
|                        | 560-5141-5    | RS 422 HEX<br>OUTPUT INTFCE          | 9009153-0014            | 12033891       | Each 4           | 012725510004366         |              |                 |                   |                      |                     |             |
|                        |               |                                      |                         |                |                  |                         |              |                 |                   |                      |                     |             |
|                        |               |                                      |                         |                |                  |                         |              |                 |                   |                      |                     |             |
|                        |               |                                      |                         |                |                  |                         |              |                 |                   |                      |                     |             |
|                        |               |                                      |                         |                |                  |                         |              |                 |                   |                      |                     |             |
| Legal <u>Privacy</u>   | Policy        |                                      |                         |                |                  |                         |              |                 |                   |                      |                     |             |
| egal <u>Privacy</u>    | Policy        |                                      |                         |                |                  |                         |              |                 |                   |                      |                     |             |
| .egal <u>Privacy</u>   | Policy        |                                      |                         |                |                  |                         |              |                 |                   |                      |                     |             |
| egal <u>Privacy</u>    | <u>Policy</u> |                                      |                         |                |                  |                         |              |                 |                   |                      |                     |             |
| .egal Privacy          | Policy        |                                      |                         |                |                  |                         |              |                 |                   |                      |                     |             |
| - <u>Privacy</u><br>ne | Policy        |                                      |                         |                |                  |                         |              |                 |                   |                      | Trust               |             |

(figure 6)

Thank you for using CONNECTED. We hope you find this a useful and efficient tool that becomes an integral part of your business day.

We always welcome comments and suggestions. Please feel free to email us at <u>CONNECTED@symmetricom.com</u>.

## Symmetricom, Inc. Confidential

This document contains proprietary information of Symmetricom and shall not be disclosed to any third party or used for any purpose other than that for which it was supplied, or reproduced without prior written consent of Symmetricom.